## Package 'gamm4'

April 3, 2020

<span id="page-0-1"></span><span id="page-0-0"></span>Version 0.2-6 Author Simon Wood, Fabian Scheipl Maintainer Simon Wood <simon.wood@r-project.org> Title Generalized Additive Mixed Models using 'mgcv' and 'lme4' Description Estimate generalized additive mixed models via a version of function gamm() from 'mgcv', using 'lme4' for estimation. **Depends** R ( $>= 2.9.0$ ), methods, Matrix, lme4 ( $>= 1.0$ ), mgcv ( $>= 1.7-23$ ) License GPL  $(>= 2)$ NeedsCompilation no Repository CRAN Date/Publication 2020-04-03 19:30:02 UTC

### R topics documented:

gamm4 . . . . . . . . . . . . . . . . . . . . . . . . . . . . . . . . . . . . . . . . . . . [1](#page-0-0)

 $\blacksquare$ 

gamm4 *Generalized Additive Mixed Models using lme4 and mgcv*

#### Description

Fits the specified generalized additive mixed model (GAMM) to data, by making use of the modular fitting functions provided by lme4 (new version). For earlier lme4 versions modelling fitting is via a call to lmer in the normal errors identity link case, or by a call to glmer otherwise (see lmer). Smoothness selection is by REML in the Gaussian additive case and (Laplace approximate) ML otherwise.

gamm4 is based on gamm from package mgcv, but uses lme4 rather than nlme as the underlying fitting engine via a trick due to Fabian Scheipl. gamm4 is more robust numerically than gamm, and by avoiding PQL gives better performance for binary and low mean count data. Its main disadvantage <span id="page-1-0"></span>is that it can not handle most multi-penalty smooths (i.e. not [te](#page-0-1) type tensor products or adaptive smooths) and there is no facilty for nlme style correlation structures. Tensor product smoothing is available via [t2](#page-0-1) terms (Wood, Scheipl and Faraway, 2013).

For fitting generalized additive models without random effects, gamm4 is much slower than [gam](#page-0-1) and has slightly worse MSE performance than [gam](#page-0-1) with REML smoothness selection. For fitting GAMMs with modest numbers of i.i.d. random coefficients then gamm4 is slower than [gam](#page-0-1) (or [bam](#page-0-1) for large data sets). gamm4 is most useful when the random effects are not i.i.d., or when there are large numbers of random coeffecients (more than several hundred), each applying to only a small proportion of the response data.

To use this function effectively it helps to be quite familiar with the use of [gam](#page-0-1) and [lmer](#page-0-1).

#### Usage

```
gamm4(formula,random=NULL,family=gaussian(),data=list(),weights=NULL,
     subset=NULL,na.action,knots=NULL,drop.unused.levels=TRUE,
     REML=TRUE,control=NULL,start=NULL,verbose=0L,...)
```
#### Arguments

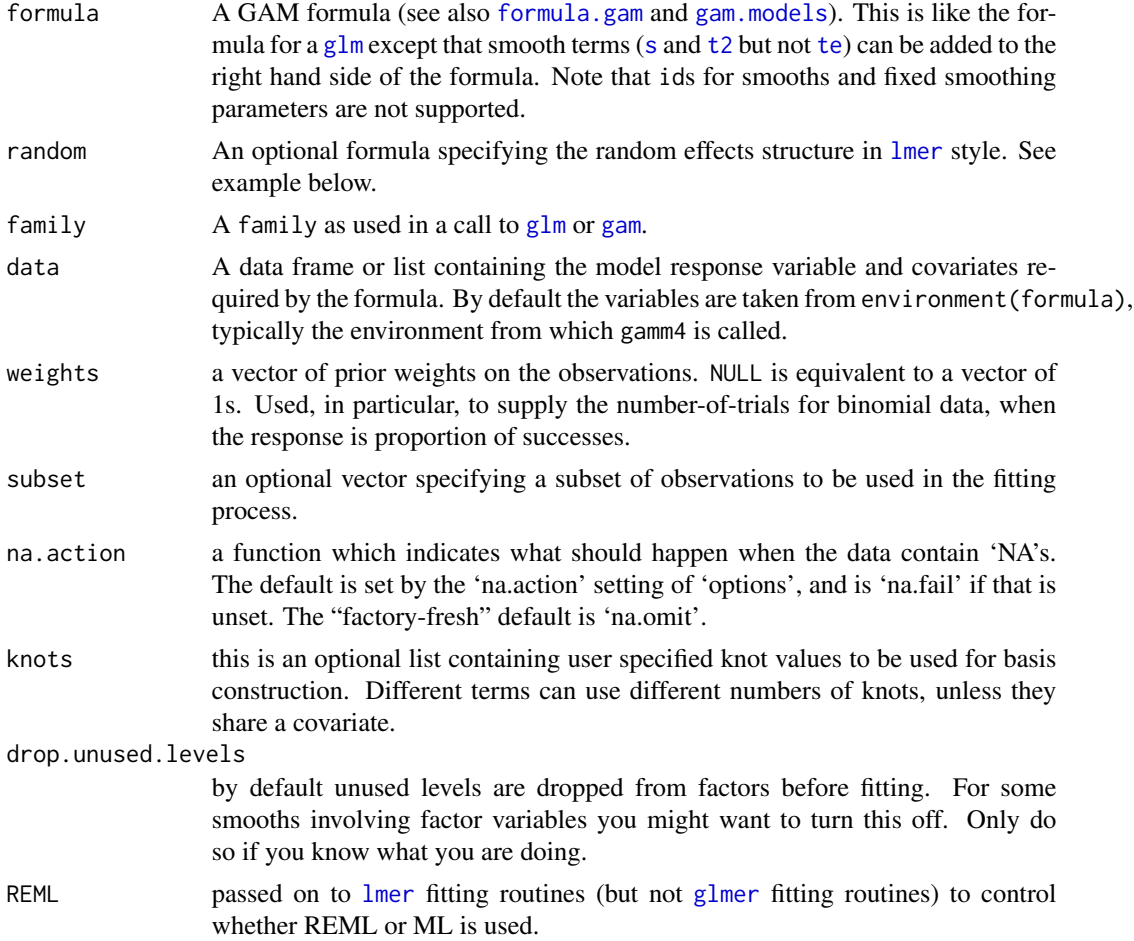

#### <span id="page-2-0"></span>gamm $4$  3

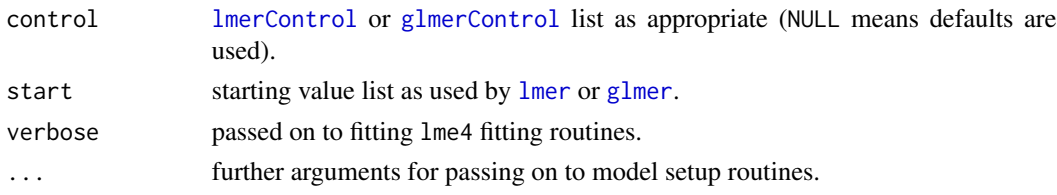

#### Details

A generalized additive mixed model is a generalized linear mixed model in which the linear predictor depends linearly on unknown smooth functions of some of the covariates ('smooths' for short). gamm4 follows the approach taken by package mgcv and represents the smooths using penalized regression spline type smoothers, of moderate rank. For estimation purposes the penalized component of each smooth is treated as a random effect term, while the unpenalized component is treated as fixed. The wiggliness penalty matrix for the smooth is in effect the precision matrix when the smooth is treated as a random effect. Estimating the degree of smoothness of the term amounts to estimating the variance parameter for the term.

gamm4 uses the same reparameterization trick employed by [gamm](#page-0-1) to allow any single quadratic penalty smoother to be used (see Wood, 2004, or 2006 for details). Given the reparameterization then the modular fitting approach employed in [lmer](#page-0-1) can be used to fit a GAMM. Estimation is by Maximum Likelihood in the generalized case, and REML in the gaussian additive model case. gamm4 allows the random effects specifiable with [lmer](#page-0-1) to be combined with any number of any of the (single penalty) smooth terms available in [gam](#page-0-1) from package mgcv as well as [t2](#page-0-1) tensor product smooths. Note that the model comparison on the basis of the (Laplace approximate) log likelihood is possible with GAMMs fitted by gamm4.

As in [gamm](#page-0-1) the smooth estimates are assumed to be of interest, and a covariance matrix is returned which enables Bayesian credible intervals for the smooths to be constructed, which treat all the terms in random as random.

For details on how to condition smooths on factors, set up varying coefficient models, do signal regression or set up terms involving linear functionals of smooths, see [gam.models](#page-0-1), but note that te type tensor product and adaptive smooths are not available with gamm4.

#### Value

Returns a list with two items:

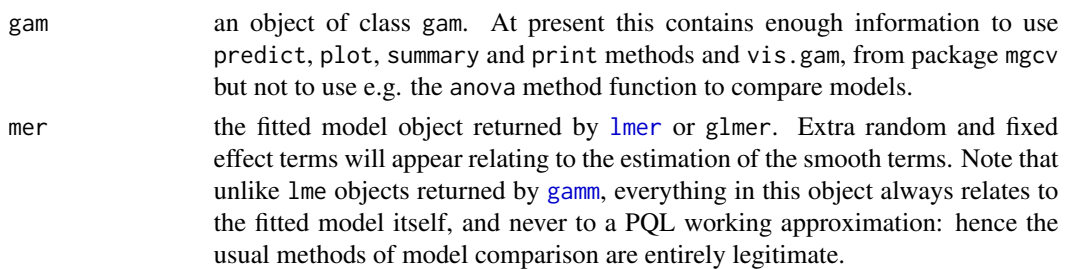

#### WARNINGS

If you don't need random effects in addition to the smooths, then [gam](#page-0-1) is substantially faster, gives fewer convergence warnings, and slightly better MSE performance (based on simulations).

<span id="page-3-0"></span>Models must contain at least one random effect: either a smooth with non-zero smoothing parameter, or a random effect specified in argument random.

Note that the gam object part of the returned object is not complete in the sense of having all the elements defined in [gamObject](#page-0-1) and does not inherit from glm: hence e.g. multi-model anova calls will not work.

Linked smoothing parameters, adaptive smoothing and te terms are not supported.

This routine is obviously less well tested than [gamm.](#page-0-1)

#### Author(s)

```
Simon N. Wood <simon.wood@r-project.org>
```
#### References

Bates D., M. Maechler, B. Bolker & S. Walker (2013). lme4: Linear mixed-effects models using Eigen and S4. <https://cran.r-project.org/package=lme4>

Wood S.N., Scheipl, F. and Faraway, J.J. (2013/2011 online) Straightforward intermediate rank tensor product smoothing in mixed models. Statistics and Computing 23(3): 341-360

Wood, S.N. (2004) Stable and efficient multiple smoothing parameter estimation for generalized additive models. Journal of the American Statistical Association. 99:673-686

Wood S.N. (2006) Generalized Additive Models: An Introduction with R. Chapman and Hall/CRC Press.

For more GAMM references see [gamm](#page-0-1)

<http://www.maths.bris.ac.uk/~sw15190/>

#### See Also

[gam,](#page-0-1) [gamm,](#page-0-1) [gam.models,](#page-0-1) [lmer,](#page-0-1) [predict.gam,](#page-0-1) [plot.gam,](#page-0-1) [summary.gam,](#page-0-1) [s,](#page-0-1) [vis.gam](#page-0-1)

#### Examples

## NOTE: most examples are flagged as 'do not run' simply to ## save time in package checking on CRAN.

```
###################################
## A simple additive mixed model...
###################################
```

```
library(gamm4)
```

```
set.seed(0)
dat <- gamSim(1,n=400,scale=2) ## simulate 4 term additive truth
## Now add 20 level random effect `fac'...
dat$fac <- fac <- as.factor(sample(1:20,400,replace=TRUE))
dat$y <- dat$y + model.matrix(~fac-1)%*%rnorm(20)*.5
```

```
br \leq gamm4(y~s(x0)+x1+s(x2),data=dat,random=~(1|fac))
plot(br$gam,pages=1)
```
#### gamm4  $\sim$  5

```
summary(br$gam) ## summary of gam
summary(br$mer) ## underlying mixed model
anova(br$gam)
## compare gam fit of the same
bg <- gam(y~s(x0)+x1+s(x2)+s(fac,bs="re"),
          data=dat,method="REML")
plot(bg,pages=1)
gam.vcomp(bg)
##########################
## Poisson example GAMM...
##########################
## simulate data...
x \leftarrow runif(100)fac <- sample(1:20,100,replace=TRUE)
eta <- x^2*3 + fac/20; fac <- as.factor(fac)
y <- rpois(100,exp(eta))
## fit model and examine it...
bp <- gamm4(y~s(x),family=poisson,random=~(1|fac))
plot(bp$gam)
bp$mer
## Not run:
#################################################################
## Add a factor to the linear predictor, to be modelled as random
## and make response Poisson. Again compare `gamm' and `gamm4'
#################################################################
set.seed(6)
dat <- gamSim(1,n=400,scale=2) ## simulate 4 term additive truth
## add random effect...
g <- as.factor(sample(1:20,400,replace=TRUE))
dat$f <- dat$f + model.matrix(\sim g-1)%*%rnorm(20)*2
dat$y <- rpois(400,exp(dat$f/7+1))
b2<-gamm(y~s(x0)+s(x1)+s(x2)+s(x3),family=poisson,
         data=dat,random=list(g=~1))
plot(b2$gam,pages=1)
b2r<-gamm4(y~s(x0)+s(x1)+s(x2)+s(x3),family=poisson,
         data=dat, random = \sim (1|g))
plot(b2r$gam,pages=1)
rm(dat)
vis.gam(b2r$gam,theta=35)
##################################
# Multivariate varying coefficient
```
# With crossed and nested random # effects.

```
##################################
## Start by simulating data...
f0 \le f function(x, z, sx = 0.3, sz = 0.4) {
            pi^*sx * sz) * (1.2 * exp(-(x - 0.2)^2/sx^2 - (z -0.3)^2/sz^2) + 0.8 * exp(-(x - 0.7)^2/sx^2 -
                (z - 0.8)^2/sz(2))
        }
f1 <- function(x2) 2 * sin(pi * x2)f2 <- function(x2) exp(2 * x2) - 3.75887
f3 <- function (x2) 0.2 * x2^11 * (10 * (1 - x2))^6 + 10 * (10 * x2)^3 *
            (1 - x2)^10n < - 1000## first set up a continuous-within-group effect...
g <- factor(sample(1:50,n,replace=TRUE)) ## grouping factor
x \le runif(n) \# continuous covariate
X <- model.matrix(~g-1)
mu <- X%*%rnorm(50)*.5 + (x*X)%*%rnorm(50)
## now add nested factors...
a <- factor(rep(1:20,rep(50,20)))
b \leq factor(rep(rep(1:25,rep(2,25)),rep(20,50)))
Xa <- model.matrix(~a-1)
Xb <- model.matrix(~a/b-a-1)
mu <- mu + Xa%*%rnorm(20) + Xb%*%rnorm(500)*.5
## finally simulate the smooth terms
v \le runif(n);w \le runif(n);z \le runif(n)
r <- runif(n)
mu <- mu + f0(v,w)*z*10 + f3(r)
y <- mu + rnorm(n)*2 ## response data
## First compare gamm and gamm4 on a reduced model
br <- gamm4(y ~ s(v,w,by=z) + s(r,k=20,bs="cr"),random = ~ (1|a/b))
ba <- gamm(y ~ s(v,w,by=z) + s(r,k=20,bs="cr"),random = list(a=1,b=-1),method="REML")
par(mfrow=c(2,2))
plot(br$gam)
plot(ba$gam)
## now fit the full model
```
#### gamm4  $\sim$  7

```
br$mer
br$gam
plot(br$gam)
## try a Poisson example, based on the same linear predictor...
lp < -mu/5y <- rpois(exp(lp),exp(lp)) ## simulated response
## again compare gamm and gamm4 on reduced model
br \leq gamm4(y \sim s(v,w,by=z) + s(r,k=20,bs="cr"),family=poisson,random = \sim (1|a/b))
ba <- gamm(y \sim s(v,w,by=z) + s(r,k=20,bs="cr"),family=poisson,random = list(a=\sim1,b=\sim1))
par(mfrow=c(2,2))
plot(br$gam)
plot(ba$gam)
## and now fit full version (very slow)...
br \langle - gamm4(y \sim s(v,w,by=z) + s(r,k=20,bs="cr"),family=poisson,random = \sim (x|g) + (1|a/b))
br$mer
br$gam
plot(br$gam)
####################################
# Different smooths of x2 depending
# on factor `fac'...
####################################
dat \leftarrow gamSim(4)br \leq gamm4(y \sim fac+s(x2,by=fac)+s(x0),data=dat)
plot(br$gam,pages=1)
summary(br$gam)
####################################
# Timing comparison with `gam'... #
####################################
dat <- gamSim(1,n=600,dist="binary",scale=.33)
system.time(\text{lr.fit0} \leftarrow \text{gam}(y \sim s(x\theta) + s(x1) + s(x2),family=binomial,data=dat,method="ML"))
system.time(\text{lr.fit} \leq \text{gamma}(y \leq (x0) + s(x1) + s(x2),
             family=binomial,data=dat))
lr.fit0;lr.fit$gam
cor(fitted(lr.fit0),fitted(lr.fit$gam))
```

```
## plot model components with truth overlaid in red
op \leq par(mfrow=c(2,2))
fn <- c("f0","f1","f2","f3");xn <- c("x0","x1","x2","x3")
for (k in 1:3) {
  plot(lr.fit$gam,select=k)
  ff \leq dat[[fn[k]]];xx \leq dat[[xn[k]]]
  ind <- sort.int(xx,index.return=TRUE)$ix
  lines(xx[ind],(ff-mean(ff))[ind]*.33,col=2)
par(op)
```

```
## End(Not run)
######################################
## A "signal" regression example, in
## which a univariate response depends
## on functional predictors.
######################################
## simulate data first....
rf \leftarrow function(x=seq(0,1,length=100)) {
## generates random functions...
  m \le ceiling(runif(1)*5) ## number of components
  f \le -x * 0;
  mu \le runif(m,min(x),max(x));sig \le (runif(m)+.5)*(max(x)-min(x))/10
  for (i in 1:m) f \leftarrow f + \text{dnorm}(x, \text{mul}[i], \text{sig}[i])f
}
x \leq -\text{seq}(0,1,\text{length}=100) ## evaluation points
## example functional predictors...
par(mfrow=c(3,3)); for (i in 1:9) plot(x, rf(x), type="1", xlab="x")## simulate 200 functions and store in rows of L...
L <- matrix(NA,200,100)
for (i in 1:200) L[i, ] \leftarrow rf() ## simulate the functional predictors
f2 \leq function(x) { ## the coefficient function
  (0.2*x^11*(10*(1-x))^6+10*(10*x)^3*(1-x)^10)/10}
```

```
f \leftarrow f2(x) ## the true coefficient function
```

```
y <- L%*%f + rnorm(200)*20 ## simulated response data
```
## Now fit the model  $E(y) = L\%*\%f(x)$  where f is a smooth function. ## The summation convention is used to evaluate smooth at each value ## in matrix X to get matrix F, say. Then rowSum(L\*F) gives E(y).

```
## create matrix of eval points for each function. Note that
## `smoothCon' is smart and will recognize the duplication...
```
}

#### $gamma$  9  $\,$

 $X \leftarrow \text{matrix}(x, 200, 100, \text{byrow=True})$ ## compare `gam' and `gamm4' this time  $b \leq -\text{gam}(y\text{~s}(X,by=L,k=20)$ , method="REML") br <-  $gamma(y\text{-}s(X,by=L,k=20))$ par(mfrow=c(2,1)) plot(b,shade=TRUE);lines(x,f,col=2) plot(br\$gam,shade=TRUE);lines(x,f,col=2)

# <span id="page-9-0"></span>Index

∗Topic models gamm4, [1](#page-0-0) ∗Topic regression gamm4, [1](#page-0-0) ∗Topic smooth gamm4, [1](#page-0-0) bam, *[2](#page-1-0)* formula.gam, *[2](#page-1-0)* gam, *[2](#page-1-0)[–4](#page-3-0)* gam.models, *[2](#page-1-0)[–4](#page-3-0)* gamm, *[1](#page-0-0)*, *[3,](#page-2-0) [4](#page-3-0)* gamm4, [1](#page-0-0) gamObject, *[4](#page-3-0)* glm, *[2](#page-1-0)* glmer, *[2,](#page-1-0) [3](#page-2-0)* glmerControl, *[3](#page-2-0)* lmer, *[1](#page-0-0)[–4](#page-3-0)* lmerControl, *[3](#page-2-0)* plot.gam, *[4](#page-3-0)* predict.gam, *[4](#page-3-0)* s, *[2](#page-1-0)*, *[4](#page-3-0)* summary.gam, *[4](#page-3-0)* t2, *[2,](#page-1-0) [3](#page-2-0)* te, *[2](#page-1-0)* vis.gam, *[4](#page-3-0)*